## Download a List of All Projects/Surveys in Your Account

If you are looking for a list of all surveys/projects in your account, click the **Download Survey List** link in the bottom-left corner of your Home Page/Dashboard. A CSV file will be downloaded.

Please note this option is available for Account Administrator users only.

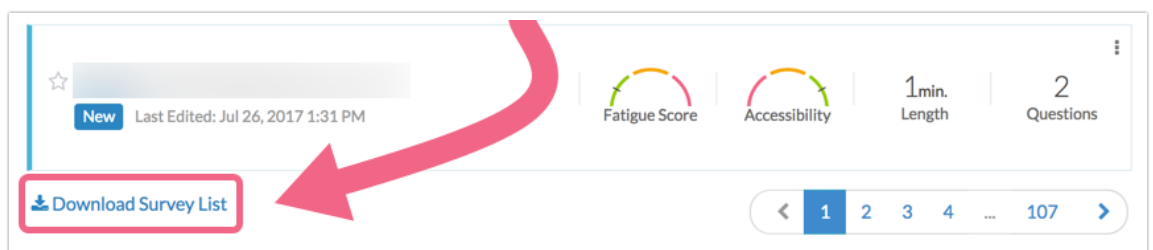

The Survey List includes the following fields (columns):

- $\bullet$  Survey ID
- **Survey Name**
- **Survey Type:** Standard Survey, Quiz, Form, or Poll
- **Folder ID**
- **Created:** Date and time survey was created.
- **Date\_Closed:** Date and time survey was closed.
- **LastActivity:** Date and time of last response.
- **UserName:** Name of user who created the project
- **UserEmail:** Email of user who created the project
- **TeamNames**
- **Status:** Open, Closed, Deleted, Archived

## Related Articles